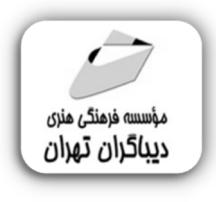

 *به نام خدا* 

## **آموزش جامع** Adobe Illustrator 2023

**مؤلف:** 

**مهندس سید بهزاد عطیفه پور** 

## 

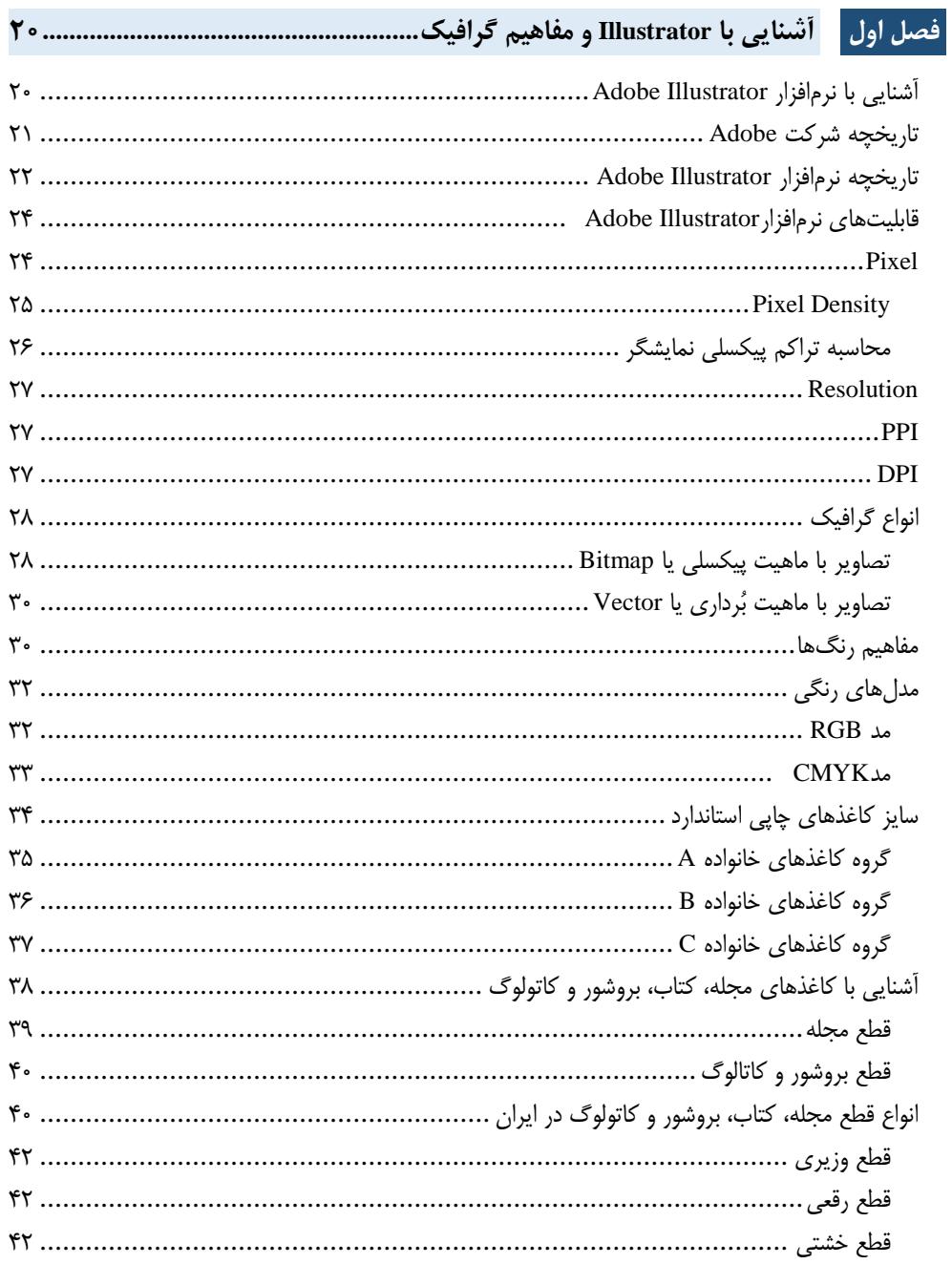

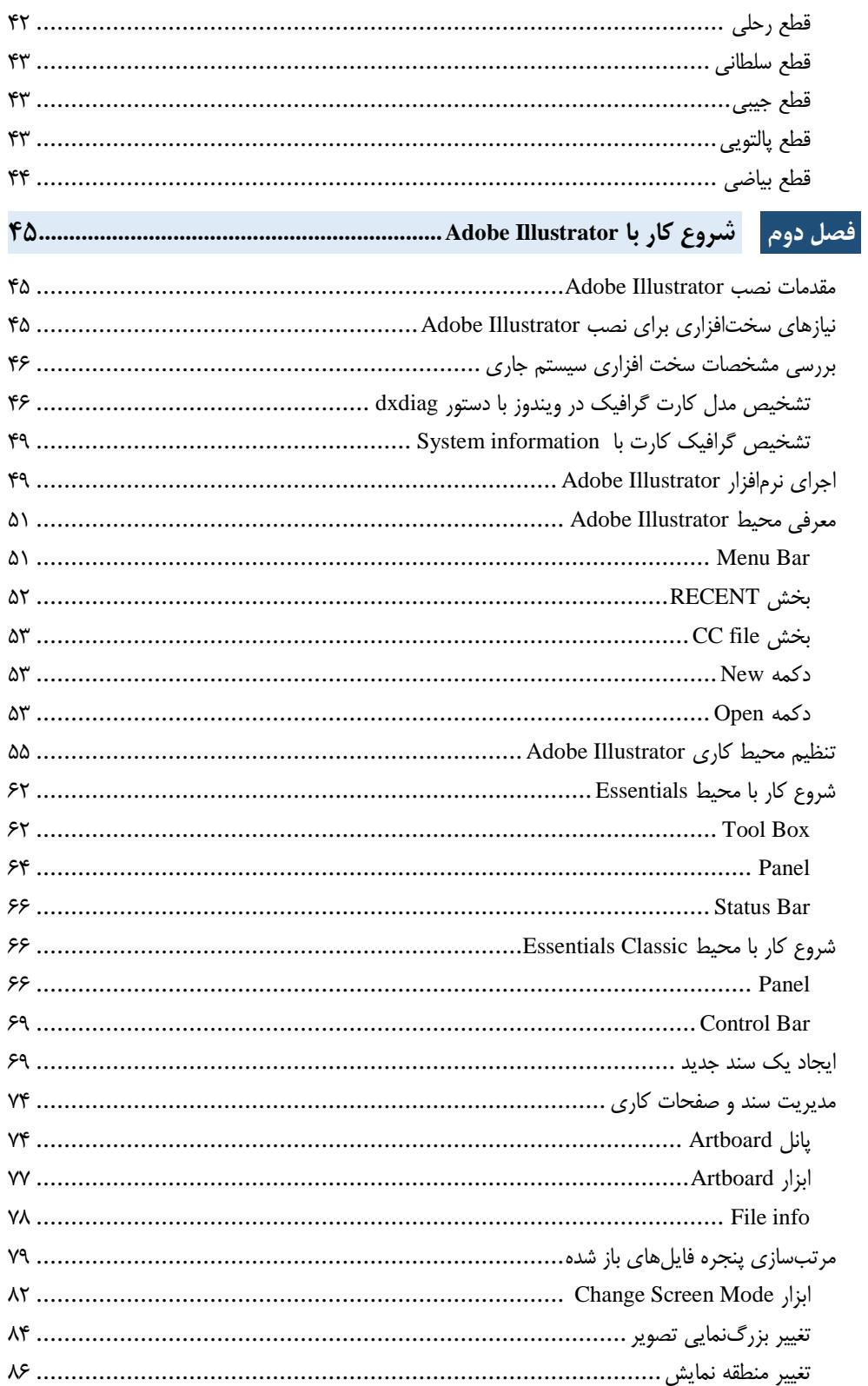

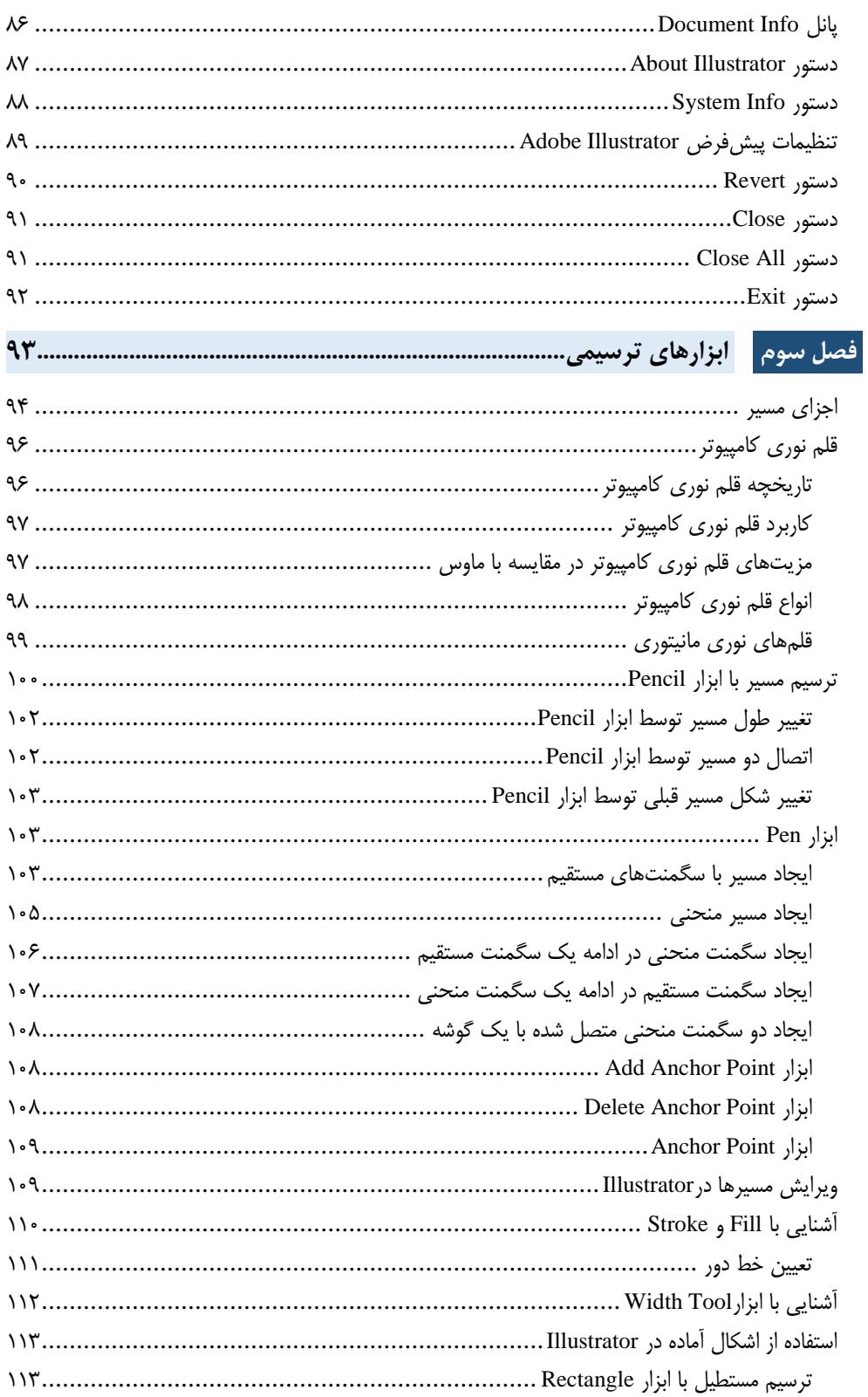

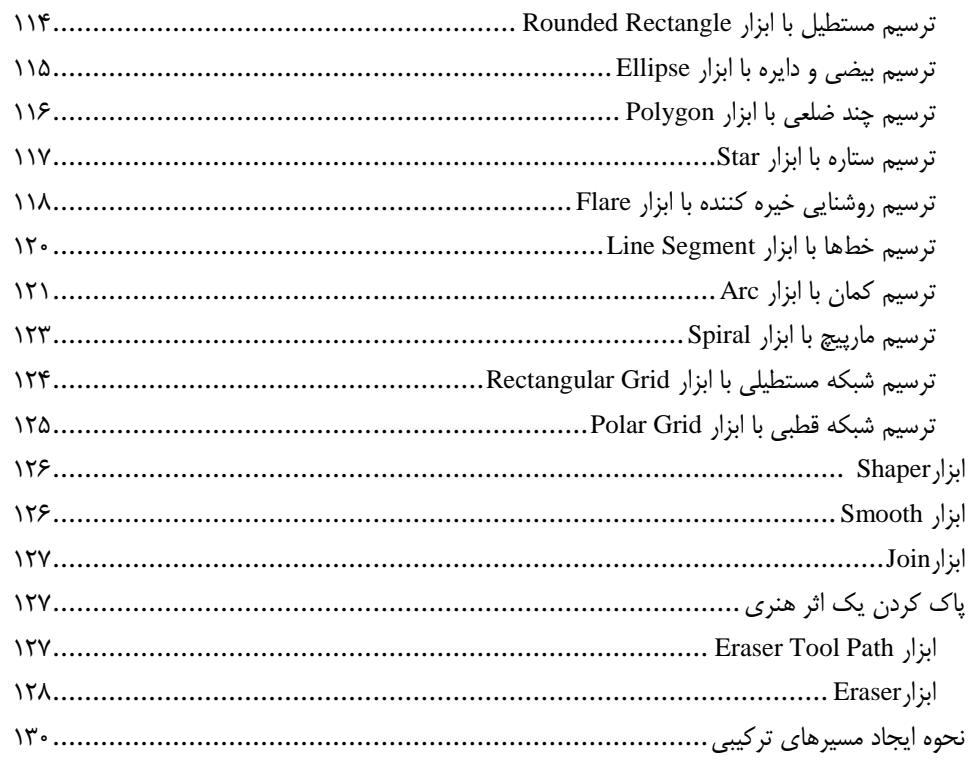

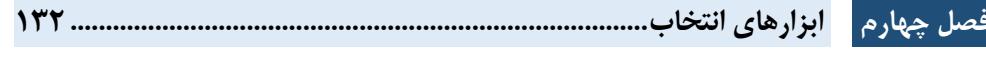

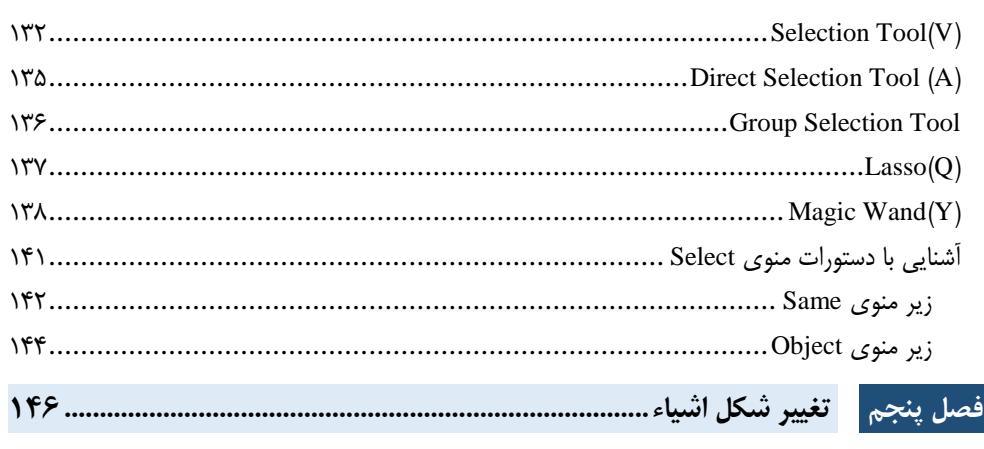

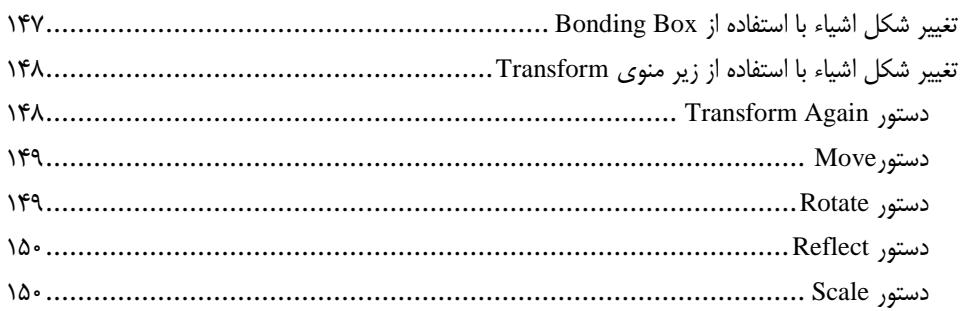

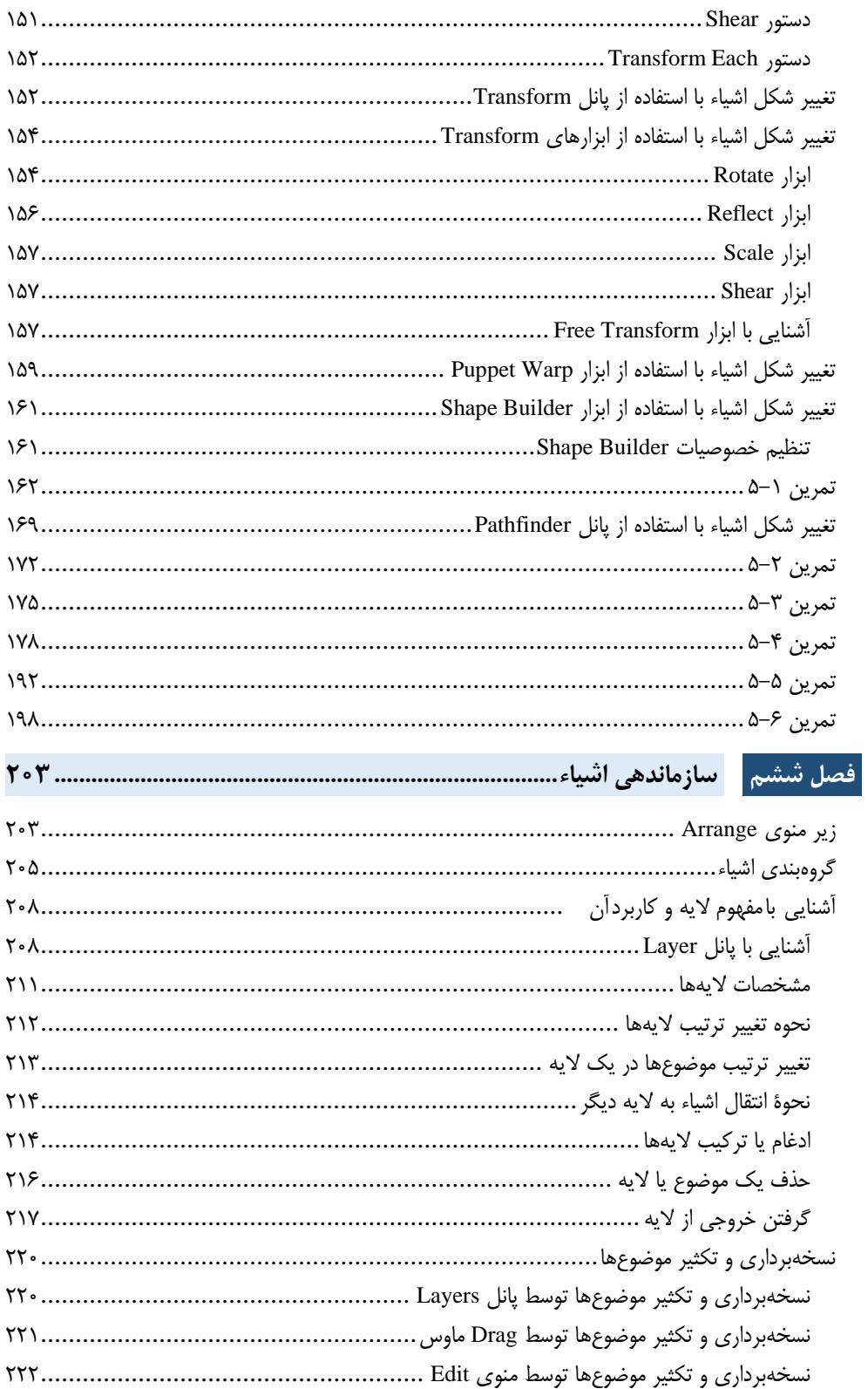

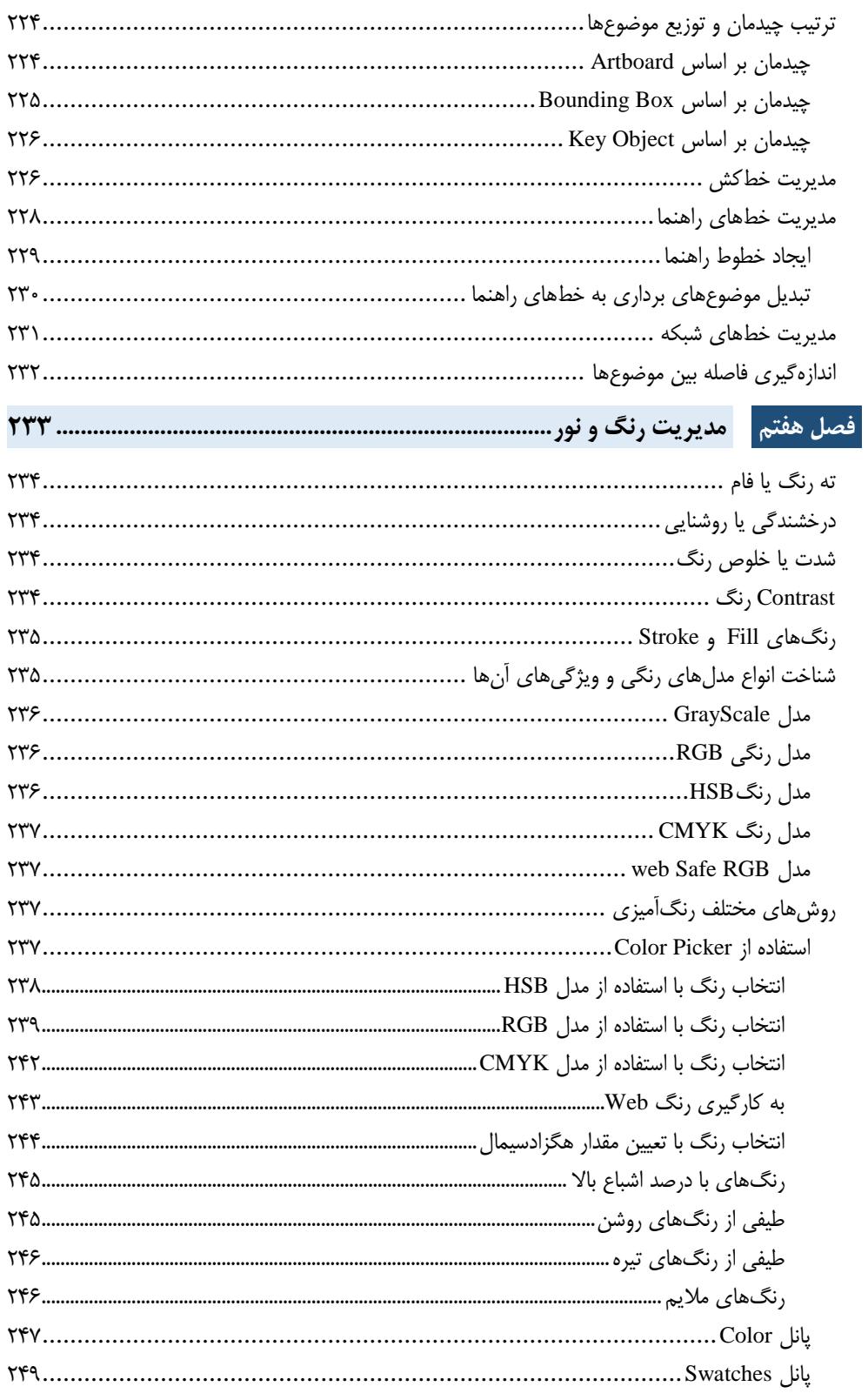

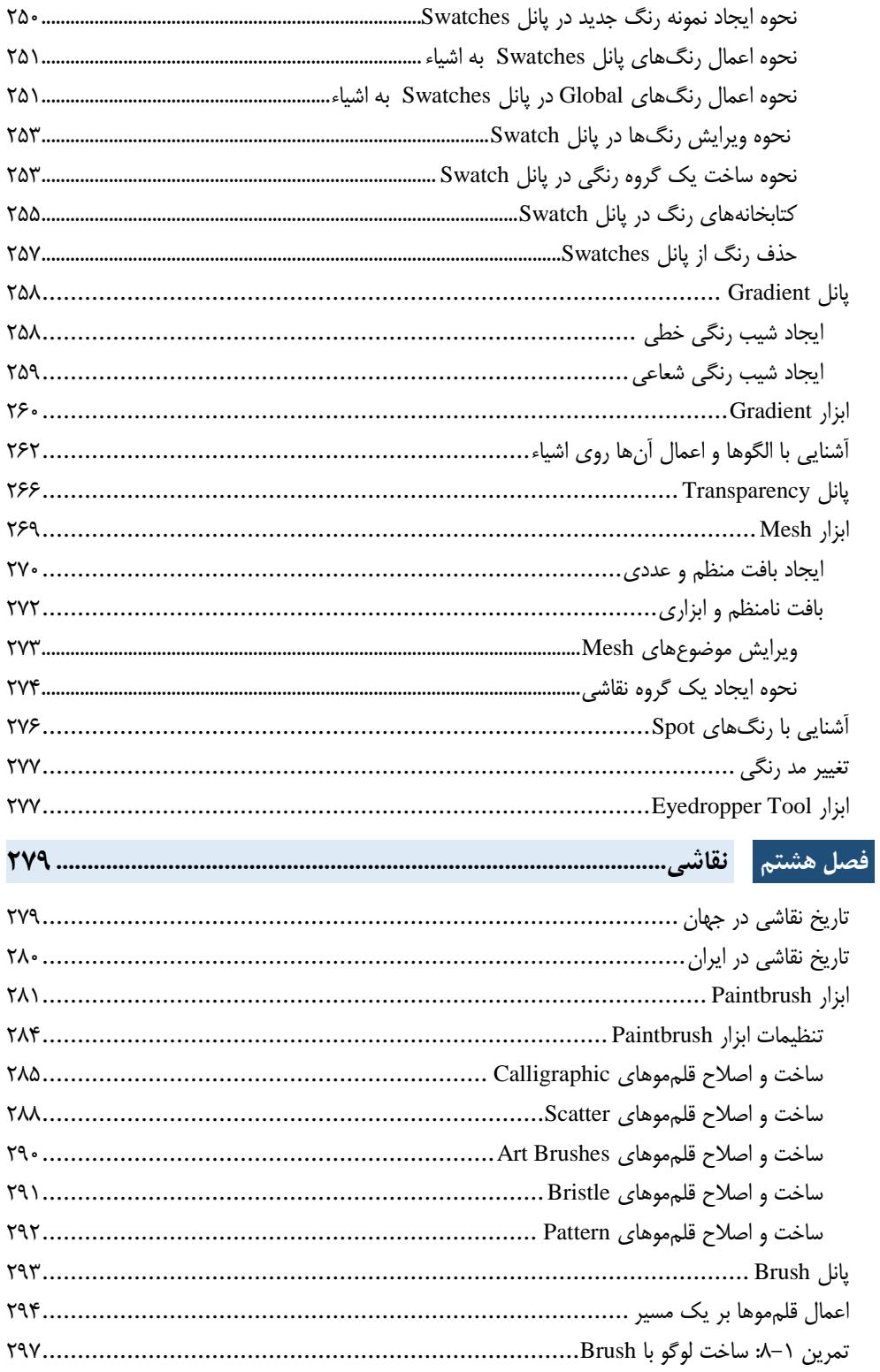

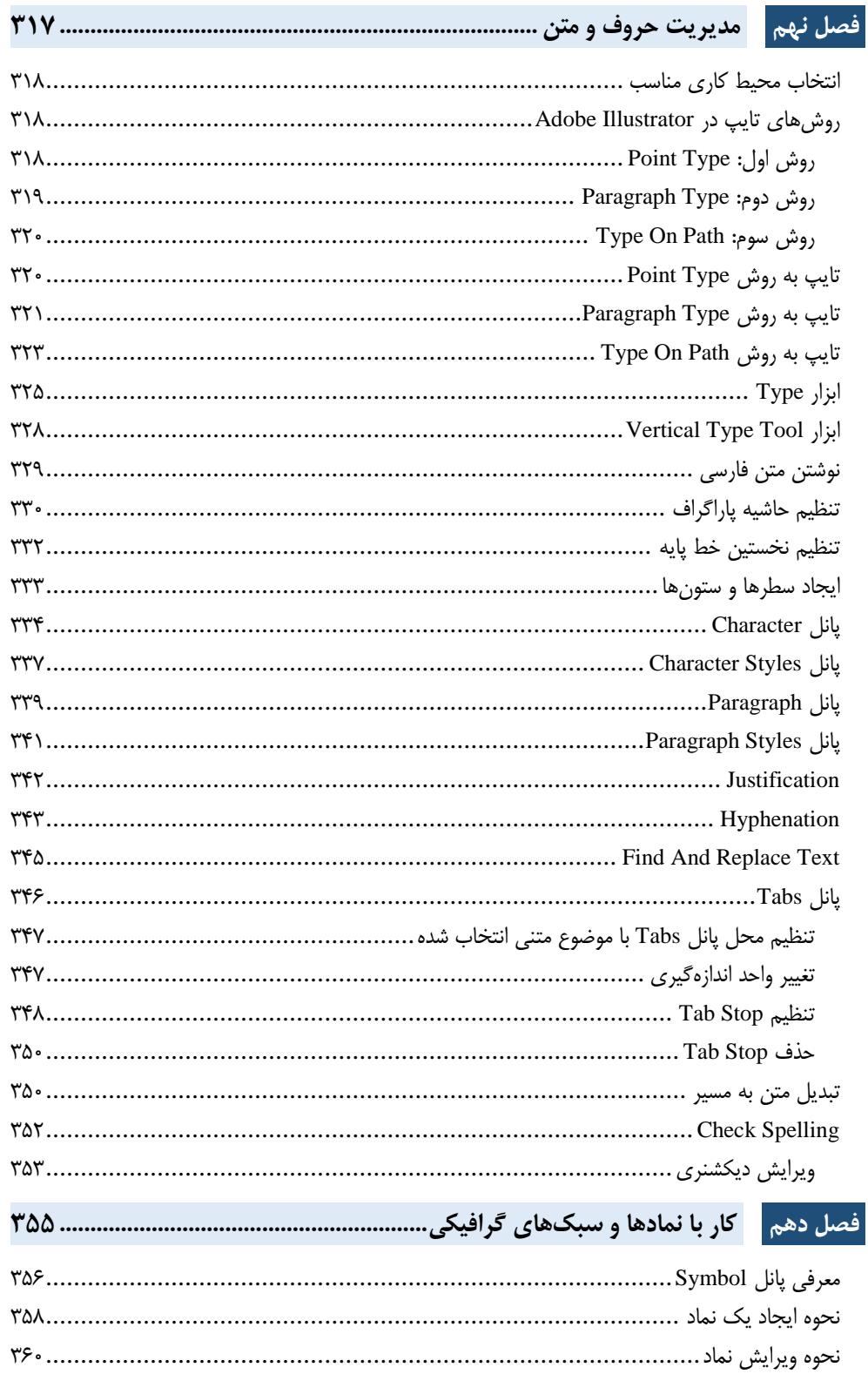

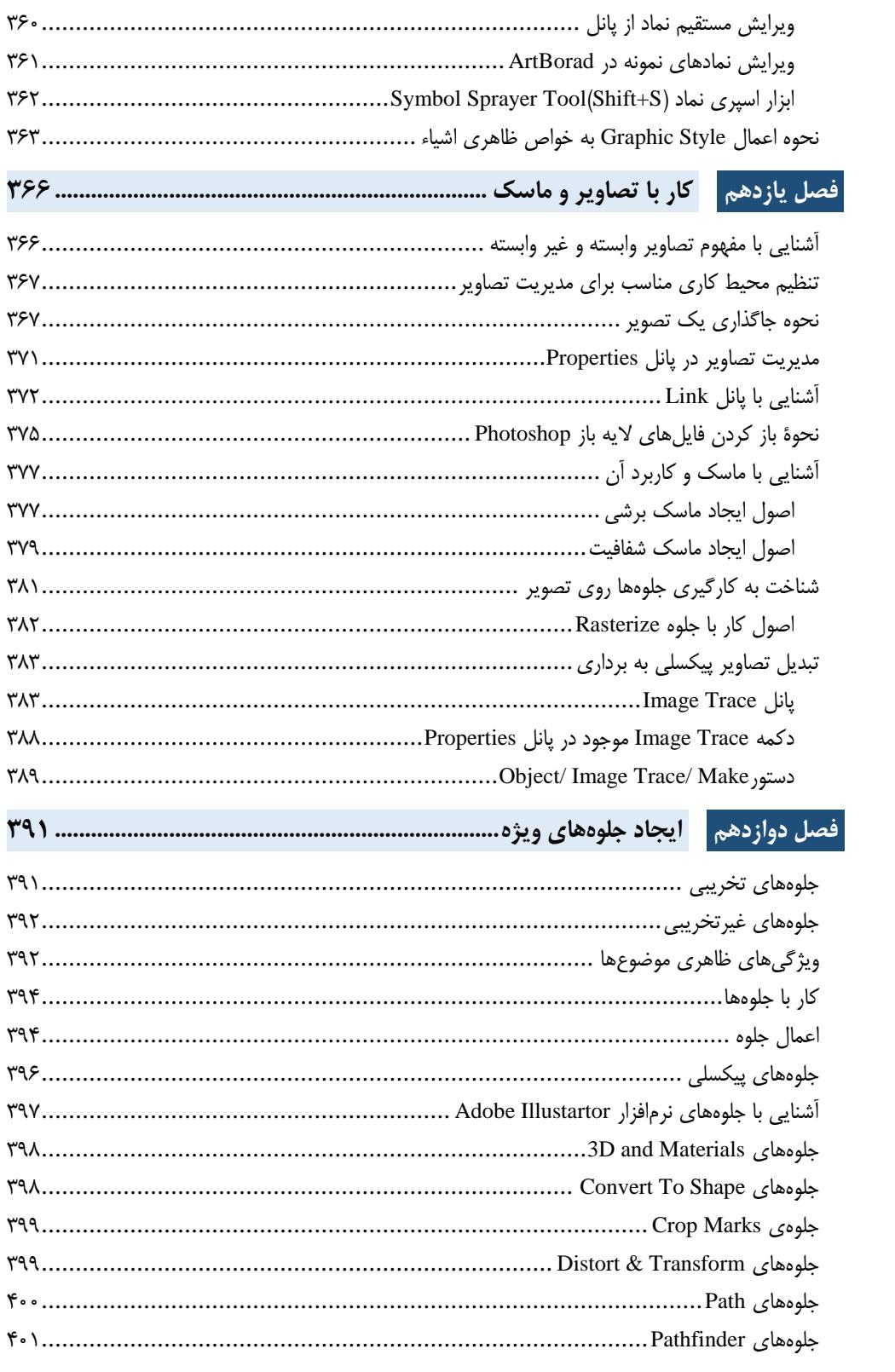

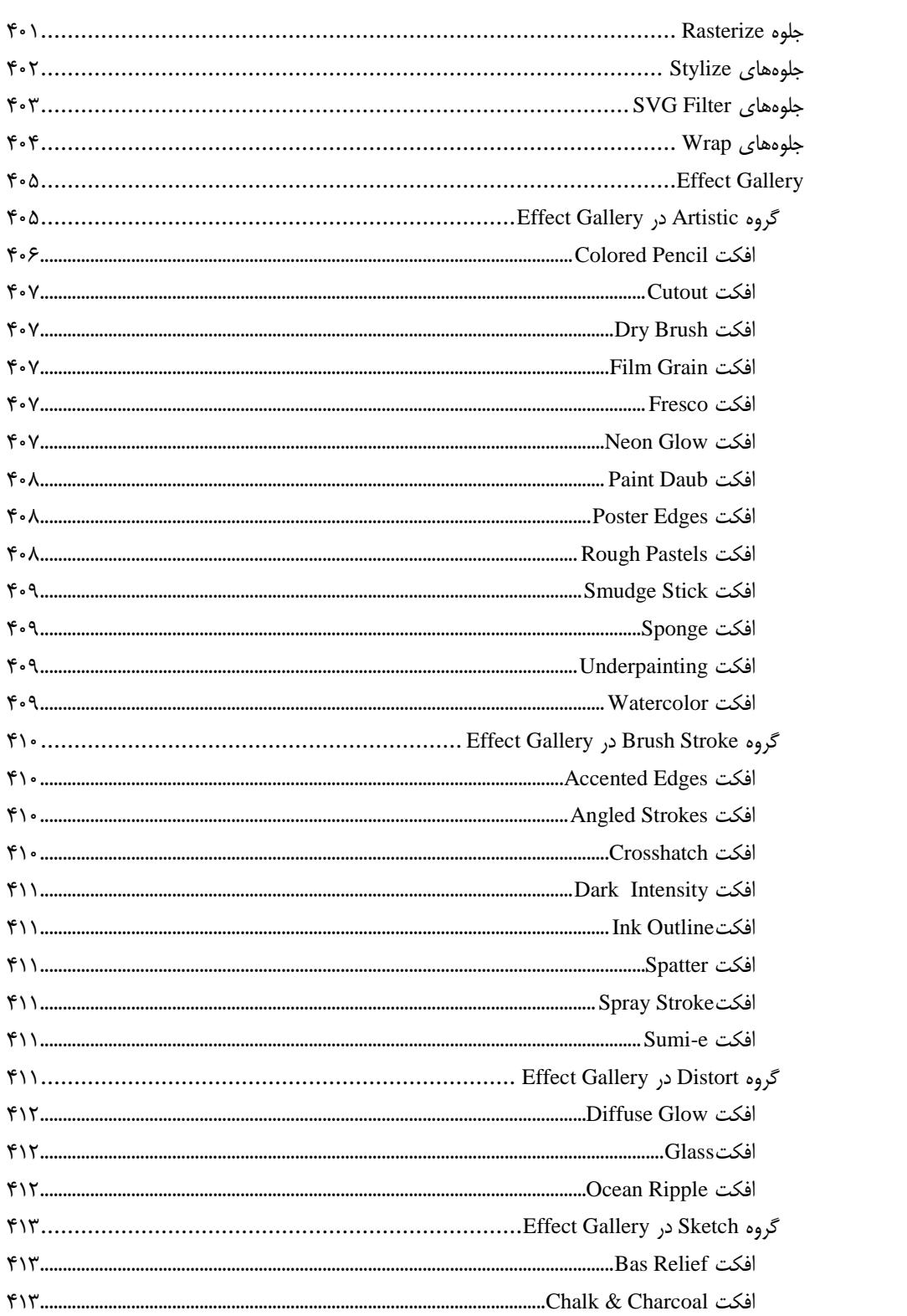

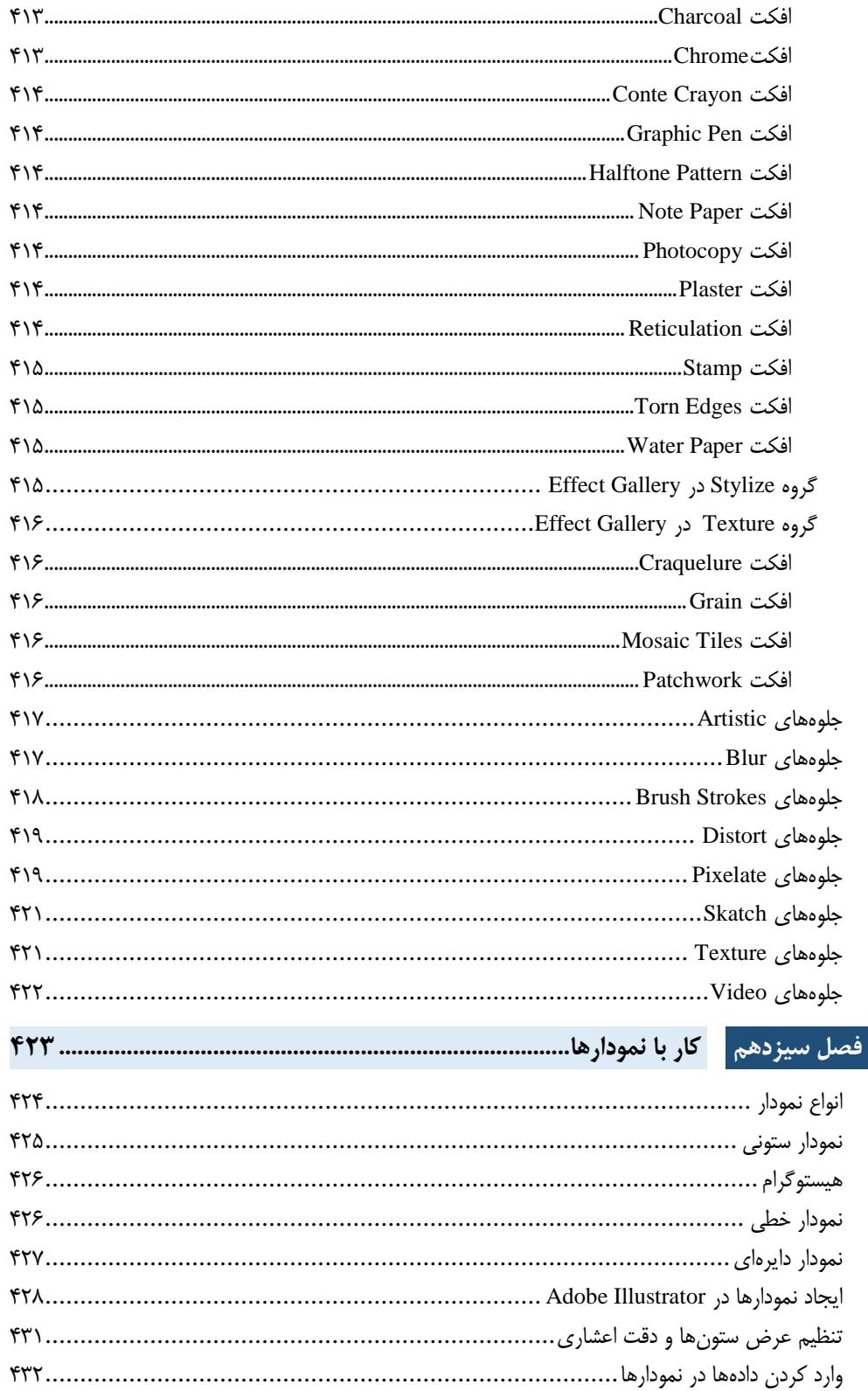

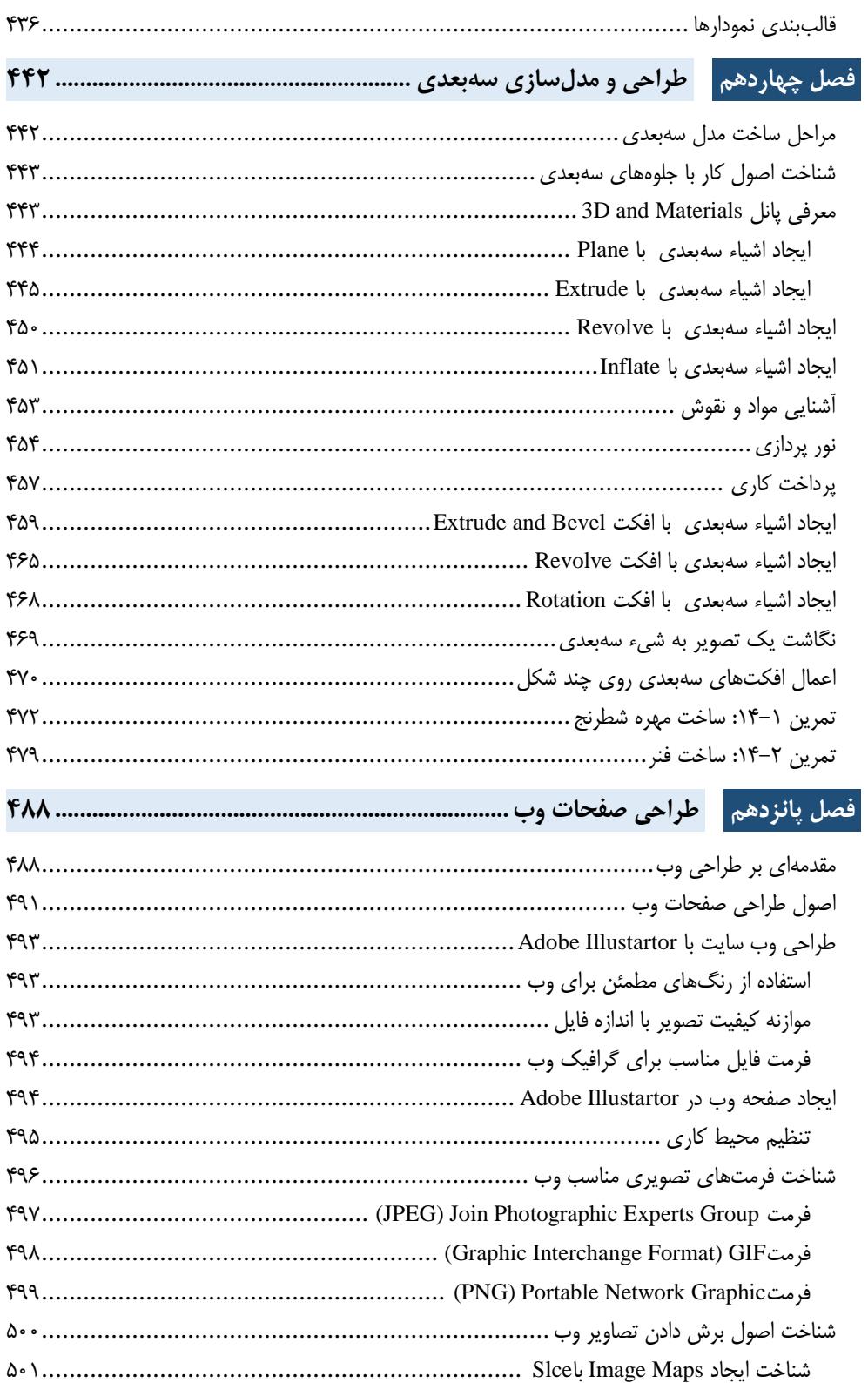

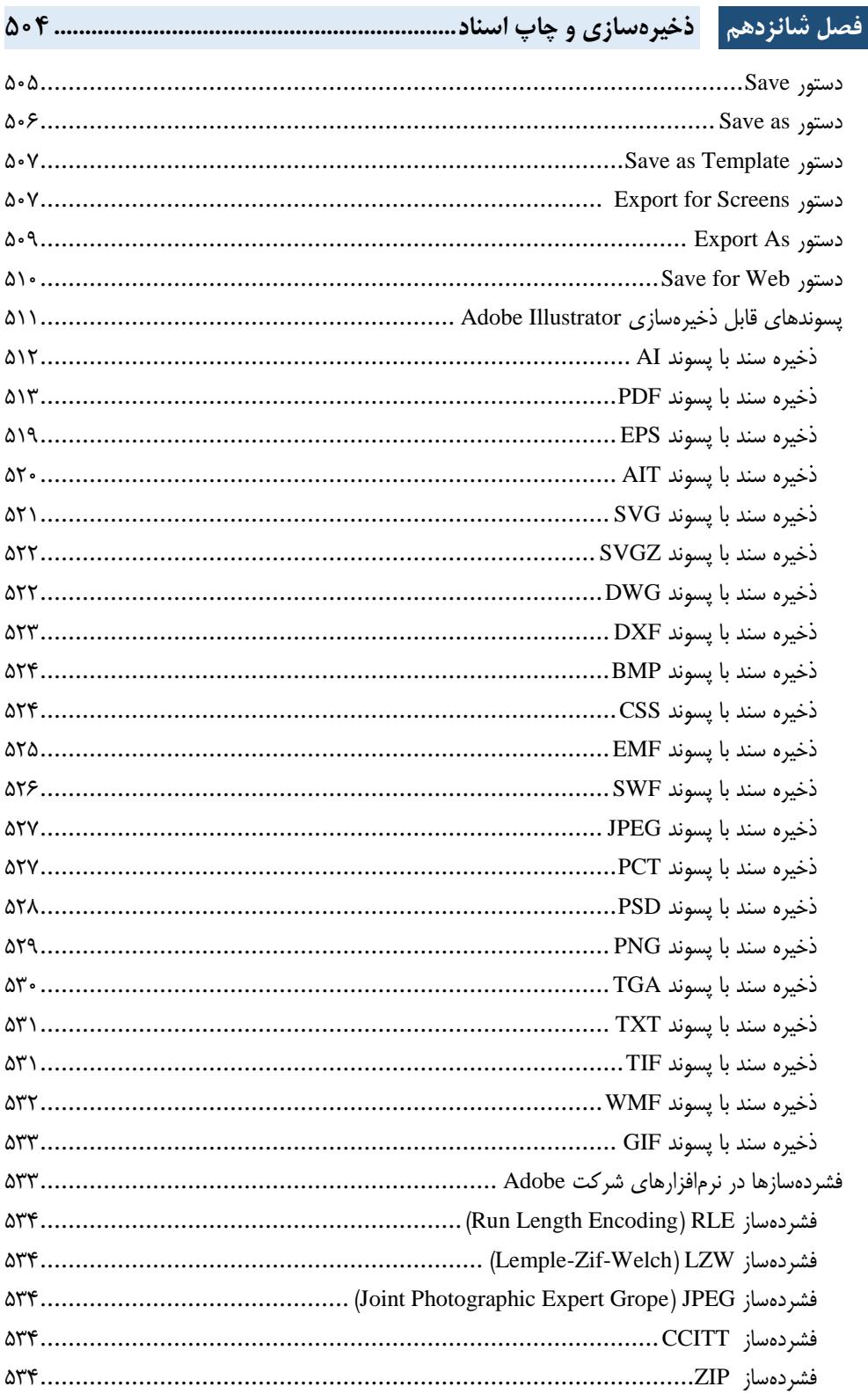

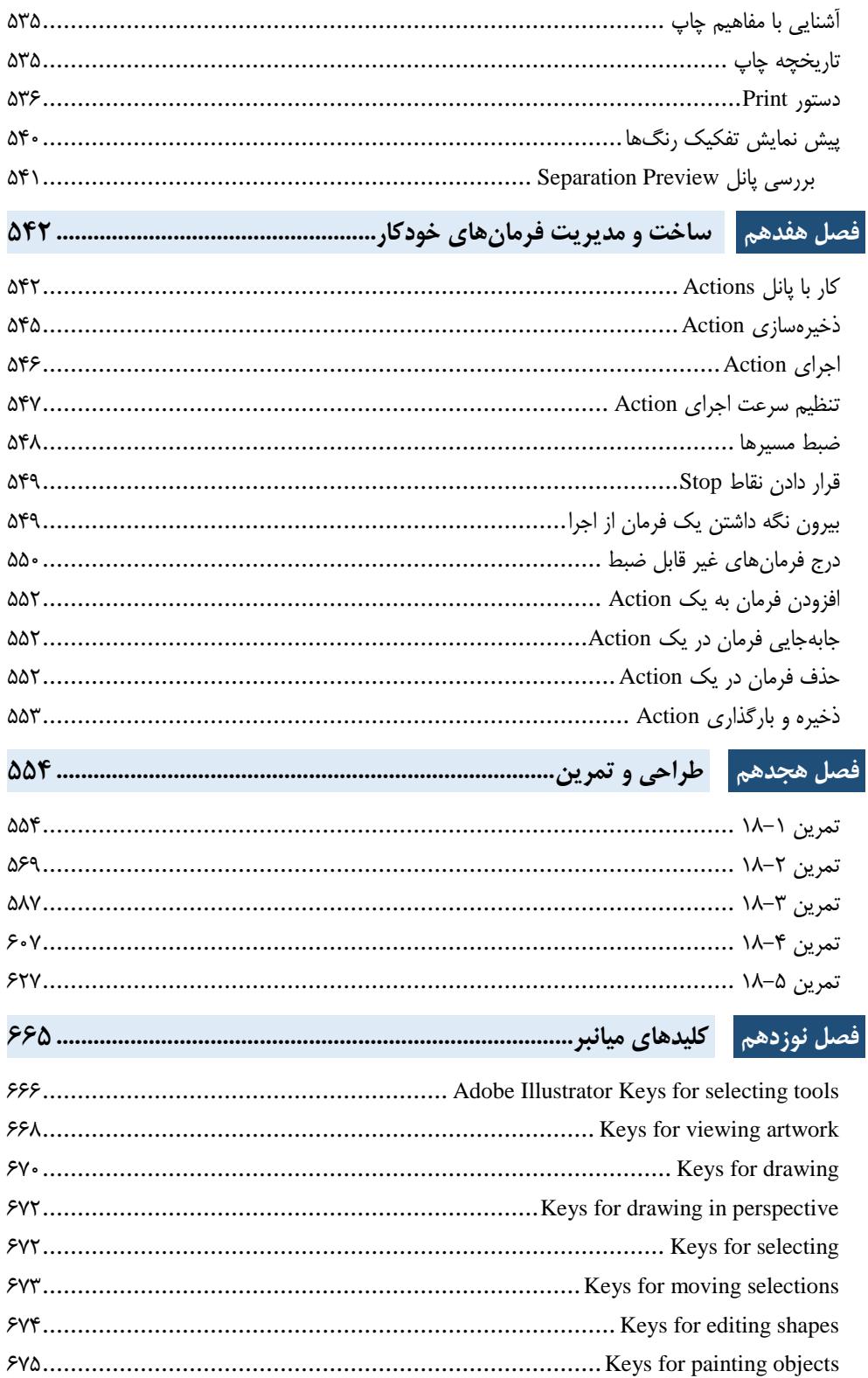

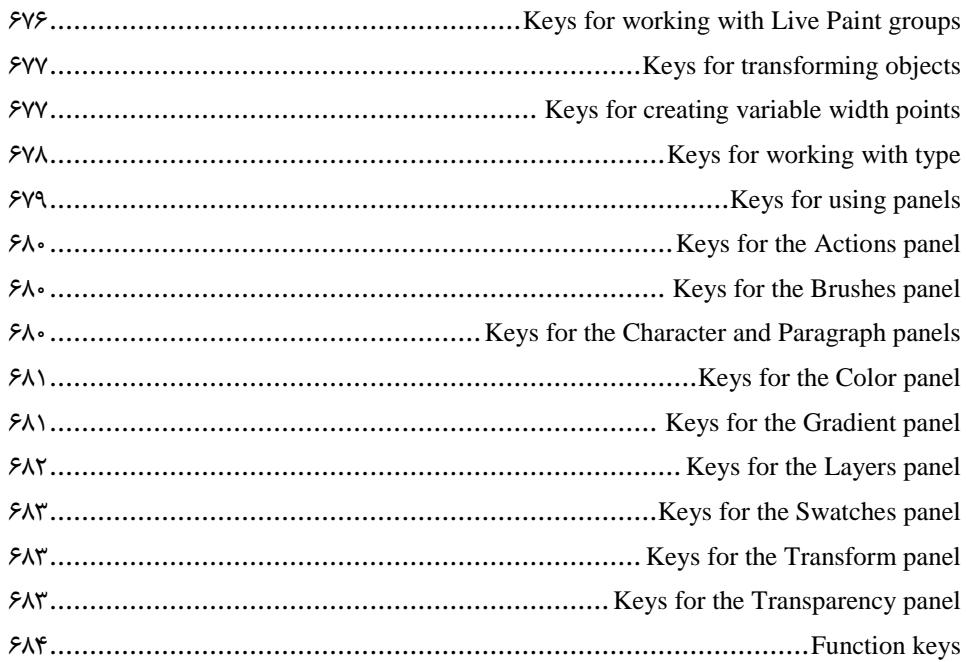

**مقدمه ناشر** 

.<br><sub>خط</sub>امثی انت بارت مؤسسه **فرسکی سری دیپاکران تهران** در عرصه کیاب ایی باکیفیت عالی است که بتواند و .<br>خواستهای به روز جامعه فرسٖنگی و علمی کشور را باحد امکان پوشش دمد. ر<br>هرکباب دیباکران تهران،یک فرصت حدید شغلی وعلمی

حمد و سپاس ايزد منان را كه با الطاف بيكران خود اين توفيق را به ما ارزاني داشت تا بتوانيم در راه ارتقاي دانش عمومي و فرهنگي اين مرز و بوم در زمينه چاپ و نشر كتب علمي و آموزشي گامهايي هرچند كوچك برداشته و در انجام رسالتي كه بر عهده داريم، مؤثر واقع شويم.

گستردگي علوم وسرعت توسعه روزافزون آن، شرايطي را به وجود آورده كه هر روز شاهد تحولات اساسي چشمگيري در سطح جهان هستيم. اين گسترش و توسعه، نياز به منابع مختلف از جمله كتاب را به عنوان قديميترين و راحتترين راه دستيابي به اطلاعات و اطلاعرساني، بيش از پيش برجسته نموده است.

در اين راستا، واحد انتشارات مؤسسه فرهنگي هنري ديباگران تهران با همكاري اساتيد، مؤلفان، مترجمان، متخصصان، پژوهشگران و محققان در زمينه هاي گوناگون و مورد نياز جامعه تلاش نموده براي رفع كمبودها و نيازهاي موجود، منابعي پربار، معتبر و با كيفيت مناسب در اختيار علاقمندان قرار دهد.

كتابي كه دردست داريد تأليف "**جناب آقاي مهندس سيد بهزاد عطيفه پور**" است كه با تلاش همكاران ما در نشر ديباگران تهران منتشرگشته و شايسته است از يكايك اين گراميان تشكر و قدرداني كنيم.

**با نظرات خود مشوق و راهنماي ما باشيد**

با ارائه نظرات و پيشنهادات وخواسته هاي خود،به ما كمك كنيد تا بهتر و دقيق تر در جهت رفع نيازهاي علمي و آموزشي كشورمان قدم برداريم.براي رساندن پيام هايتان به ما از رسانه هاي ديباگران تهران شامل سايتهاي فروشگاهي و صفحه اينستاگرام و شماره هاي تماس كه در صفحه شناسنامه كتاب آمده استفاده نماييد.

مدير انتشارات

مؤسسه فرهنگي هنري ديباگران تهران dibagaran@mftplus.com

## مقدمه مؤلف

این کتاب حاصل بیش از 51 سال سابقه تدریس بنده در حوزه گرافیک دیجیتالی در موسسههای مختلف است که در 51 فصل روی آخرین نسخه از نرمافزار Illustrator Adobe تالیف شده است.

شایان ذکر است که این کتاب برای کاربران سیستمعاملهای Windows Microsoft و Mac قابل استفاده است.

شایسته است از آقای دکتر هادی یوسفی، آقای دکتر مقداد میرابی و آقای مهندس بهمن قاسمی، سه تن از اساتیدی که در زمینه فراگیری علم کامپیوتر زحمات فراوانی برای بنده کشیدهاند صمیمانه تشکر کنم و در پایان از تمام دوستان و عزیزانی که مشوق بنده بودهاند کمال سپاس را دارم و این اثر ناچیز را به روح پرفتوح پدرم و دستان پر مهر مادر عزیزتر از جانم تقدیم میکنم.

این کتاب با دقت و حساسیت باالیی نوشته شده است اما خالی از اشکال نیست لذا از تمام خوانندگان و اساتید محترم تقاضا دارم در صورت مشاهده هرگونه اشکال یا داشتن انتقاد و پیشنهاد، اینجانب را مطلع بسازید.

> سید بهزاد عطیفه پور Behzad.atifehpour@gmail.com

> > $0.919969916$